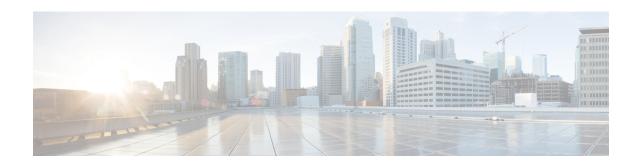

# **P2P Signing Process in StarOS**

- Feature Summary and Revision History, on page 1
- Feature Description, on page 1

## **Feature Summary and Revision History**

#### **Summary Data**

| Applicable Products or Functional Area | StarOS                                                        |
|----------------------------------------|---------------------------------------------------------------|
| Applicable Platforms                   | • ASR 5500                                                    |
|                                        | • VPC-DI                                                      |
|                                        | • VPC-SI                                                      |
| Feature Default                        | Enabled - Always-on                                           |
| Related Changes in This Release        | Not Applicable                                                |
| Related Documentation                  | • ADC Administration Guide • Command Line Interface Reference |

#### **Revision History**

| Revision Details  | Release |
|-------------------|---------|
| First introduced. | 21.27   |

## **Feature Description**

StarOS supports signature file verification along with P2P binary file. This feature is enabled in both trusted and normal builds. Verification is mandatory in trusted builds and is optional in normal builds.

Use the following CLI configuration command to verify the P2P signing process:

```
[local]host_name#
    patch plugin filepath binary_path certificate certificate_path signature
signature path
```

When P2P binary file along with a signature file gets patched into the system, StarOS verifies the signature and accepts or rejects the P2P binary file.

### **Relationship to Other Features**

P2P signature file verification along with binary file is performed duing Dynamic Software Upgrade For more information, see the *How to perform Dynamic Software Upgrade* section in the *ADC Administration Guide*.